### , tushu007.com

# << Windows XP Profes>>

- << Windows XP Professional>>
- 13 ISBN 9787114041006
- 10 ISBN 7114041004

出版时间:2001-10-1

页数:257

字数:412000

 $\overline{\phantom{a}}$ 

extended by PDF and the PDF

http://www.tushu007.com

## << Windows XP Profes>>

#### Windows XP Microsoft

For XP

 $\label{eq:Windows} \begin{minipage}[c]{0.9\linewidth} \label{eq:Windows} \text{Windows XP} \end{minipage}$  <br> Windows XP <br> Windows XP

Windows Plus

, tushu007.com

Windows XP<br>Windows XP<br>Windows XP

Windows XP

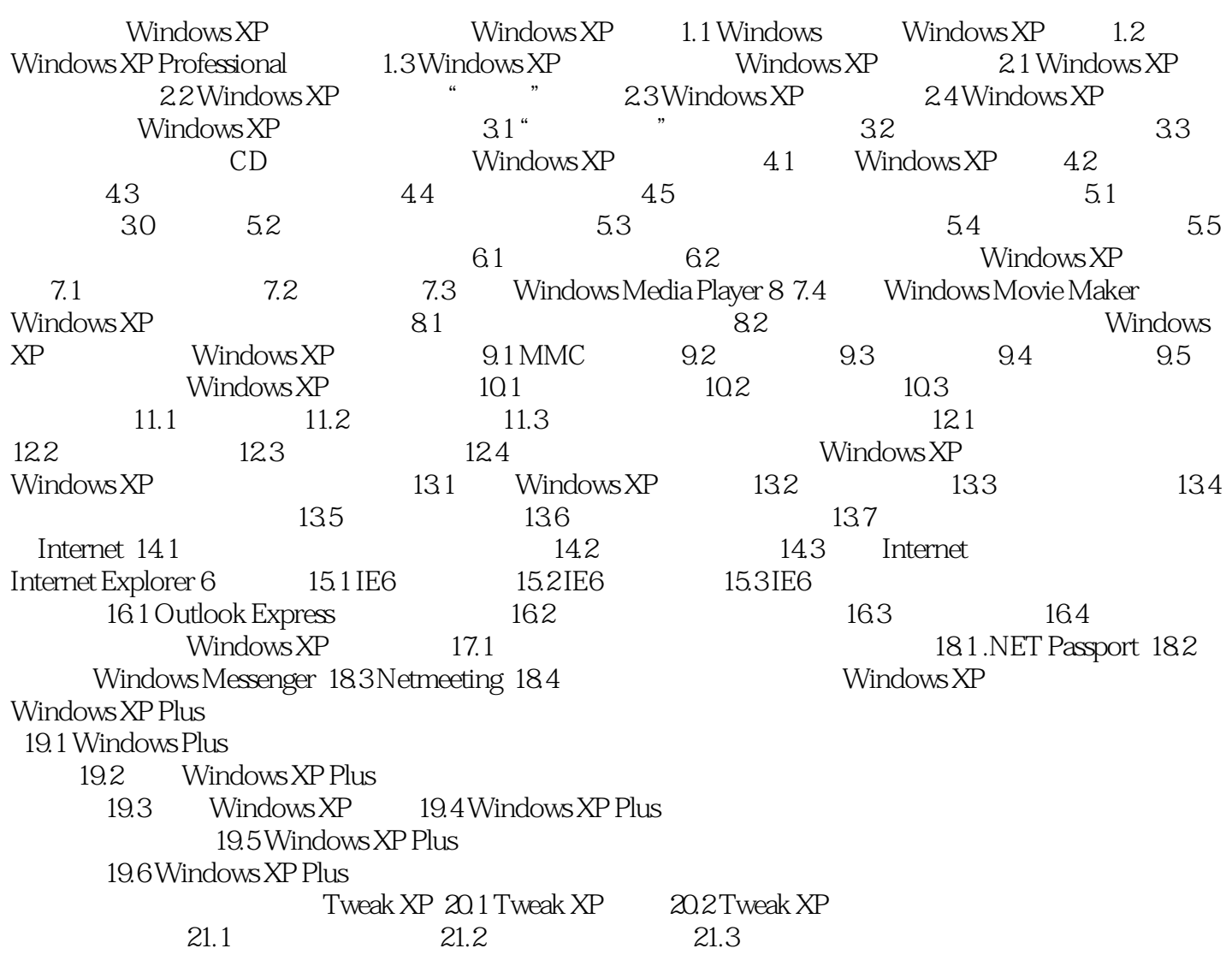

## <<精通Windows XP Profes>>

本站所提供下载的PDF图书仅提供预览和简介,请支持正版图书。

更多资源请访问:http://www.tushu007.com